# Dimensionamento di massima di un impianto frigorifero

Giulio Cazzoli

versione 1.2 - Maggio 2014

Si chiede di effettuare il dimensionamento di massima di un ciclo frigorifero che impiega R-134a utilizzato per mantenere in temperatura un magazzino frigorifero per la conservazione di prodotti già congelati.

Il magazzino è composto da due moduli adiacenti ciascuno di larghezza 10 m, profondità 15 m e altezza 7 m, per una larghezza complessiva di 20 m.

Per motivi di sicurezza il sistema di compressione deve lavorare al massimo 17.5 ore al giorno.

Inoltre sono dati:

Temperatura del lato freddo ti  $t_i = -25 °C$ <br>Temperatura ambiente ti  $t_{amb} = -25 °C$ Temperatura ambiente<br>
Potenza frigorifera per unità di volume della cella  $t_{amb} = 25 \text{ °C}$ <br>
Potenza frigorifera per unità di volume della cella  $q_c = 17 \text{ W/m}^3$ Potenza frigorifera per unità di volume della cella In particolare si svolgano i seguenti punti:

- 1. Si calcoli la potenza frigorifera necessaria;
- 2. Si definisca il lay-out dell'impianto e si determinino gli stati fisici principali del ciclo frigorifero in esame rappresentandoli sul diagramma di stato allegato;
- 3. Si calcoli il COP dell'impianto;
- 4. Si esegua il dimensionamento di massima del/dei compressori.

Si assumano i dati mancanti con criteri di buona progettazione.

## 1 Calcolo della potenza termica da estrarre dalla cella

La potenza termica da estrarre da una cella frigorifera è data dalla somma di:

- Potenza termica trasmessa attraverso le pareti  $q_{\textit{par}}$
- Potenza termica dovuta alla movimentazione delle delle derrate  $q_{mov}$
- Potenza termica dovuta al metabolismo delle derrate  $q_{met}$
- Potenza termica dovuta alla circolazione dell'aria e al sistema di illuminazione  $q_{aus}$

Nel caso di derrate surgelate, come da dati di progetto si può assumere un valore medio per la potenza "specifica" (qc, il valore della potenza effettiva da asportare sarà dato dal prodotto di questa potenza per il volume della cella:

$$
Q_t = q_c V_{cella}
$$

È poi buona norma aumentare il valore trovato del 10% per fare fronte ad oscillazioni ed imprevisti:

$$
Q = 1.1 Q_t
$$

Nel caso in esame:

$$
V_{\text{cella}} = 2 \cdot (15 \cdot 7 \cdot 10) = 2100 \text{ m}^3
$$

Pertanto la potenza termica totale richiesta dalla cella vale (tenendo conto anche dell'incremento di "sicurezza"):

$$
Q_t=1.1\cdot 17\cdot 2100\approx 39.27\;\mathrm{kW}
$$

È richiesto che l'impianto non funzioni su tutto l'arco della giornata, quindi dovrà estrarre una maggiore quantità di calore durante il suo funzionamento, l'energia totale sarà:

$$
Q_o \cdot \text{Num}.\text{Ore}.\text{Funz.} = Q_t \cdot 24\text{h}
$$

quindi:

$$
Q_o = 39.27 \cdot \frac{24}{17.5} = 53.856 \text{ kW} \approx 54 \text{ kW}
$$

## 2 Condizioni limite

Indipendentemente dal layout scelto il ciclo termodinamico dovrà funzionare tra i limiti inferiore e superiore della linea di evaporazione e di condensazione (rispettivamente)

#### 2.1 Linea di Evaporazione

Consideriamo che lo scambio termico avvenga a temperatura costante.

Per garantire l'assorbimento di calore, il fluido nell'evaporatore deve avere temperatura  $(t_e)$  sufficientemente inferiore a quella della cella  $(t_i)$ :

$$
t_e = t_i - \Delta t
$$

Assumendo  $\Delta t = 5$  °C la linea di evaporazione opera a:

$$
t_e = -25 - 5 = -30 \,^{\circ}\mathrm{C}
$$

Dalla tabella delle proprietà di saturazione (1), o dal diagramma termodinamico, si ottiene (tra l'altro) la pressione di evaporazione:

$$
p_e = 0.0844 \text{ MPa} \approx 0.85 \text{ bar}
$$

| t               | $p_{liq}$    | $p_{vap}$    | $h_{liq}$ | $h_{vap}$ | $S_{lia}$ | $s_{vap}$ | $v_{lia}$ | $v_{vap}$ |
|-----------------|--------------|--------------|-----------|-----------|-----------|-----------|-----------|-----------|
| $\rm ^{\circ}C$ | $_{\rm bar}$ | $_{\rm bar}$ | kJ/kg     | kJ/kg     | kJ/kgK    | kJ/kgK    | $dm^3/kg$ | $dm^3/kg$ |
| $-32.00$        | 0.767        | 0.767        | 158.25    | 379.06    | 0.8381    | 1.7538    | 0.7172    | 247.2728  |
| $-31.00$        | 0.804        | 0.804        | 159.52    | 379.69    | 0.8434    | 1.7526    | 0.7187    | 236.3183  |
| $-30.00$        | 0.844        | 0.844        | 160.79    | 380.32    | 0.8486    | 1.7515    | 0.7203    | 225.9445  |
| $-29.00$        | 0.885        | 0.885        | 162.07    | 380.95    | 0.8538    | 1.7503    | 0.7218    | 216.1159  |
| $-28.00$        | 0.927        | 0.927        | 163.34    | 381.57    | 0.8591    | 1.7492    | 0.7234    | 206.7992  |

Tabella 1: Proprietà di saturazione nell'intorno della temperatura di evaporazione

## 3 Linea di condensazione

Consideriamo che la cessione di calore avvenga a pressione costante.

Per garantire l'assorbimento di calore, il fluido nel condensatore deve avere temperatura  $(t_k)$  superiore alla temperatura del pozzo termico  $(t_{amb})$ :

$$
t_k = t_{amb} + \Delta t
$$

Assumendo  $\Delta t = 5$  °C la linea di condensazione opera a:

$$
t_k = 25 + 5 = 30 \text{ °C}
$$

Dalla tabella delle proprietà di saturazione (2), o dal diagramma termodinamico, si ottiene (tra l'altro) la pressione di evaporazione:

$$
p_k = 0.7702 \text{ MPa} \approx 7.7 \text{ bar}
$$

| t               | $pi_i$ | $p_{vap}$ | $h_{lia}$ | $h_{vap}$ | S <sub>liq</sub> | $S_{vap}$ | $v_{liq}$ | $v_{vav}$ |
|-----------------|--------|-----------|-----------|-----------|------------------|-----------|-----------|-----------|
| $\rm ^{\circ}C$ | bar    | bar       | kJ/kg     | kJ/kg     | kJ/kgK           | kJ/kgK    | $dm^3/kg$ | $dm^3/kg$ |
| 28.00           | 7.269  | 7.269     | 238.84    | 413.84    | 1.1341           | 1.7152    | 0.8367    | 28.2626   |
| 29.00           | 7.483  | 7.483     | 240.28    | 414.33    | 1.1388           | 1.7148    | 0.8394    | 27.4383   |
| 30.00           | 7.702  | 7.702     | 241.72    | 414.82    | 1.1435           | 1.7145    | 0.8421    | 26.6416   |
| 31.00           | 7.926  | 7.926     | 243.17    | 415.30    | 1.1482           | 1.7142    | 0.8449    | 25.8712   |
| 32.00           | 8.154  | 8.154     | 244.62    | 415.78    | 1.1529           | 1.7138    | 0.8478    | 25.1262   |

Tabella 2: Proprietà di saturazione nell'intorno della temperatura di condensazione

## 4 Definizione architettura

Nel caso di ciclo frigorifero ad un solo livello di pressione, il compressore deve garantire un rapporto di compressione (r) pari a:

$$
r = \frac{p_k}{p_e} = \frac{0.7702}{0.0844} \approx 9.126
$$

Valore alto per garantire rendimenti accettabili da parte del compressore.

Supponendo la compressione isoentropica (quindi in condizioni ideali) la temperatura del gas all'uscita del condensatore  $(t_c)$  si ottiene dalle tabelle del vapore surriscaldato incrociando l'isobara a  $p_k$  con l'entropia della fase gassosa ad inizio compressione:

$$
p_k = 7.7 \text{ bar} \atop s = 0.7515 \text{ kJ/kgK} \rightarrow t \approx 42.0 \text{ °C}
$$

| t.          | $\boldsymbol{\eta}$ | h.                           | S                            |        |
|-------------|---------------------|------------------------------|------------------------------|--------|
| $^{\circ}C$ | bar                 | kJ/kg                        | $kJ/kgK$ dm <sup>3</sup> /kg |        |
|             |                     | $40.00$   $7.700$   $425.25$ | 1.7484                       | 28.311 |
|             |                     | $41.00$   $7.700$   $426.27$ | 1.7516                       | 28.469 |
|             |                     | $42.00$   $7.700$   $427.29$ | 1.7549                       | 28.627 |

Tabella 3: Proprietà del vapore surriscaldato nell'intorno pressione di fine compressione, considerando l'entalpia costante

valore tutto sommato accettabile.

Come si può osservare dal diagramma logp-h la temperatura aumenta rapidamente se si aspira vapore anche solamente leggermente surriscaldato. Quindi si preferisce operare una compressione frazionata.

#### 4.0.1 Scelta del rapporto di compressione

Seguendo una prassi consolidata (minimizzazione del lavoro assorbito) scegliamo il rapporto di compressione per lo stadio intermedio in modo tale che soddisfi la media geometrica:

$$
r_1 = r_2 = \sqrt{r} = \sqrt{9.13} \approx 3.02
$$

quindi la pressione intermedia varrà:

$$
r_1 = \frac{p_i}{p_e} \Rightarrow p_i = r_1 p_e \Rightarrow p_i = 3.02 \cdot 0.0844 \approx 0.2549 \text{ MPa} \approx 0.250 \text{ MPa}
$$

## 5 Dimensionamento del ciclo termodinamico

Il ciclo considerato prevede:

- Compressione frazionata a due livelli di pressione
- Scambiatore a miscela tra i due livelli di pressione
- Eventuale surriscaldamento del fluido in aspirazione al compressore
- Eventuale sottoraffreddamento del fluido in uscita dal condensatore

### 5.1 Definizione degli stati fisici

#### 5.1.1 Primo stadio di compressione

Nel caso in cui si voglia evitare l'aspirazione di una parte di liquido è utile eseguire il surriscaldamento del fluido in ingresso. Dovendo garantire comunque un salto minimo per permettere il flusso di calore verso il fluido frigorifero, la scelta del fluido frigorifero e delle richieste di temperatura della cella non permettono, in questo caso, di effettuare tale scelta.

Ingresso Lo stato fisico del vapore all'ingresso del compressore è, quindi, di vapore saturo, dalle opportune tabelle incrociando la temperatura di ingresso  $(t_1)$  con la curva limite superiore  $p_e$ :

$$
p_e = 0.844
$$
 bar  
\n $t_1 = -30$  °C  $\left.\begin{matrix} h_1 = 380.32 \text{ kJ/kg} \\ s_1 = 1.7515 \text{ kJ/kgK} \\ v_1 = 225.9445 \text{ dm}^3/\text{kg} \end{matrix}\right.$ 

Uscita Il punto di uscita teorico dal compressore si ricava considerando la trasfor**mazione isoentropica**, quindi incrociando il valore di entropia ad inizio compressione  $(s_1)$ con la pressione intermedia  $(p_i)$  e ricorrendo alle usuali si ottiene l'intervallo riportato in tabella

| t  | p    | h     | s      | v         |
|----|------|-------|--------|-----------|
| °C | bar  | kJ/kg | kJ/kgK | $dm^3/kg$ |
| 5  | 2.50 | 404.4 | 1.7599 | 84.42     |
| 10 | 2.50 | 408.7 | 1.7754 | 86.38     |

Per ottenere un valore più preciso si esegue una linearizzazione tra i valori ottenuti dalle tabelle<sup>1</sup> ottenendo:

$$
p_{2s} = p_i = 2.5 \text{ bar} \atop s_{2s} = 1.7674 \text{ kJ/kgK} \rightarrow \begin{cases} t_{2s} = 7.42 \text{ °C} \\ h_{2s} = 406.48 \text{ kJ/kgK} \\ v_{2s} = 85.37 \text{ dm}^3/\text{kg} \end{cases}
$$

Per modellare in maniera più realistica il comportamento del compressore introduciamo il rendimento interno (isoentropico), definito come:

$$
\eta_c = \frac{h_{us} - h_i}{h_u - h_i}
$$

con us entalpia di uscita nel caso di trasformazione isoentropica, u entalpia di uscita nel caso reale, i entalpia in ingresso al compressore.

Assunto un valore per il rendimento l'entalpia "reale" in uscita è presto calcolata con:

$$
h_u = \frac{1}{\eta_c}(h_{us} - h_i) + h_i
$$

Il valore del rendimento isoentropico di un compressore viene misurato sperimentalmente. In prima analisi assumiamo

$$
\eta_c=0.7
$$

quindi

$$
h_u = \frac{1}{0.7} (406.48 - 389.32) + 389.32 \approx 413.83 \text{ kJ/kg}
$$
  

$$
t \frac{p}{\text{or}} \frac{h}{\text{kl/kg}} \frac{s}{\text{kl/kg}} \frac{v}{\text{kg}} \frac{\text{eV}}{15.00} \frac{1}{2.50} \frac{1}{413.1} \frac{1.7908}{1.7908} \frac{88.32}{88.32}
$$
  
20.00 2.50 417.5 1.8059 90.23

Ancora una volta è necessario usare le tabelle e linearizzare nell'intorno della entalpia di uscita:

$$
p_2 = p_i = 2.5
$$
 bar  
 $h_2 = 413.83$  kJ/kg  $\rightarrow$   $\begin{cases} t_2 = 15.82 \text{ °C} \\ s_2 = 1.7933 \text{ kJ/kgK} \\ v_2 = 88.63 \text{ dm}^3/\text{kg} \end{cases}$ 

$$
s - s_i : s_f - s_i = \zeta - \zeta_i : \zeta_f
$$

quindi

$$
\zeta = \zeta_i + \frac{\zeta_f - \zeta_i}{s_f - s_i} (s - s_i)
$$

<sup>&</sup>lt;sup>1</sup>Ricordando che la linearizzazione della generica grandezza  $x$  è un semplice processo di proporzionalità riferito al valore della entropia

|    | $PRESSURE = 250.00 kPa (abs)$ | <b>TEMP</b> |        |        |        |                |         |
|----|-------------------------------|-------------|--------|--------|--------|----------------|---------|
|    | V                             | H           | S      | Сp     | Cp/Cv  | V <sub>S</sub> | °€      |
| J  | 0.00077                       | 194.3       | 0.9790 | 1.3285 | 1.5174 | 644.8          | $-4.29$ |
| P, | 0.08067                       | 396.3       | 1.7303 | 0.8701 | 1.1724 | 147.0          | $-4.29$ |
|    |                               |             |        |        |        |                | $-5$    |
|    | 0.08241                       | 400.0       | 1 7441 | 0.8703 | 1.1660 | 148.7          | 0       |
|    | 0.08442                       | 404.4       | 1.7599 | 0.8715 | 1.1594 | 150.6          | 5       |
|    | 0.08638                       | 408.7       | 1.7754 | 0.8737 | 1.1535 | 152.4          | 10      |
|    | 0.08832                       | 413.1       | 1.7908 | 0.8766 | 1.1483 | 154.1          | 15      |
|    | 0.09023                       | 417.5       | 1.8059 | 0.8802 | 1.1436 | 155.8          | 20      |
|    | 0.09212                       | 421.9       | 1.8208 | 0.8843 | 1.1393 | 157.5          | 25      |
|    | 0.09399                       | 426.3       | 1.8355 | 0.8889 | 1.1355 | 159.1          | 30      |
|    | 0.09584                       | 430.8       | 1.8501 | 0.8938 | 1.1319 | 160.7          | 35      |
|    | 0.09768                       | 435.3       | 1.8645 | 0.8991 | 1.1287 | 162.3          | 40      |
|    | 0.09951                       | 439.8       | 1.8788 | 0.9047 | 1.1257 | 163.8          | 45      |
|    | 0.10131                       | 4443        | 1.8930 | 0.9105 | 1.1230 | 165.3          | 50      |
|    | 0.10310                       | 448.9       | 1.9070 | 0.9165 | 1.1204 | 166.8          | 55      |
|    | 0.10489                       | 453.5       | 1.9209 | 0.9227 | 1.1180 | 168.2          | 60      |
|    | 0.10668                       | 458.1       | 1.9347 | 0.9290 | 1.1158 | 169.6          | 65      |
|    | 0.10845                       | 462.8       | 1.9484 | 0.9355 | 1.1137 | 171.0          | 70      |
|    | 0.11019                       | 467.5       | 1.9620 | 0.9421 | 1.1118 | 172.4          | 75      |
|    | 0.11197                       | 472.2       | 1.9755 | 0.9487 | 1.1099 | 173.8          | 80      |
|    | 0.11371                       | 477.0       | 1.9888 | 0.9554 | 1.1082 | 175.1          | 85      |
|    | 0.11545                       | 481.8       | 2.0021 | 0.9622 | 1.1065 | 176.5          | 90      |
|    | 0.11718                       | 486.6       | 2.0153 | 0.9690 | 1.1050 | 177.8          | 95      |
|    | 0.11891                       | 4914        | 2.0285 | 0.9759 | 1.1035 | 179.1          | 100     |
|    | 0.12064                       | 496.3       | 2.0415 | 0.9828 | 1.1021 | 180.3          | 105     |
|    | 0.12235                       | 501.3       | 2.0544 | 0.9897 | 1.1008 | 181.6          | 110     |
|    | 0.12407                       | 506.2       | 2.0673 | 0.9966 | 1.0995 | 182.9          | 115     |
|    | 0.12579                       | 511.2       | 2.0801 | 1.0035 | 1.0983 | 184.1          | 120     |
|    | 0.12750                       | 516.3       | 2.0928 | 1.0104 | 1.0971 | 185.3          | 125     |
|    | 0.12920                       | 521.3       | 2.1055 | 1.0173 | 1.0960 | 186.5          | 130     |
|    | 0.13092                       | 526.4       | 2.1181 | 1.0242 | 1.0949 | 187.8          | 135     |
|    | 0.13261                       | 531.6       | 2.1306 | 1.0311 | 1.0938 | 189.0          | 140     |
|    | 0.13432                       | 536.8       | 2.1430 | 1.0379 | 1.0929 | 190.1          | 145     |
|    | 0.13600                       | 542.0       | 2.1554 | 1.0448 | 1.0919 | 191.3          | 150     |

Figura 1: Caratteristiche termodinamiche alla pressione intermedia

#### 5.1.2 Secondo stadio di compressione

Lo scambiatore a miscela raffredda il fluido in uscita dal primo compressore, inoltre il fluido in uscita dallo scambiatore è vapore saturo

Ingresso Lo stato fisico del vapore all'ingresso del compressore si ottiene direttamente dalle tabelle delle proprietà di saturazione per la fase vapore in corrispondenza della pressione intermedia

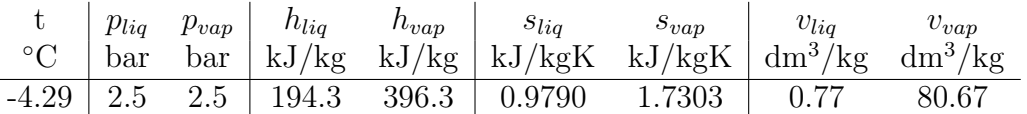

Considerando i soli dati del vapore

$$
p_3 = 2.5
$$
 bar  
\n $t_3 = -4.29$  °C  
\n $h_3 = 396.3$  kJ/kg  
\n $s_3 = 1.7303$  kJ/kgK  
\n $v_3 = 80.67$  dm<sup>3</sup>/kg

Uscita Il punto di uscita teorico dal compressore si ricava considerando la trasfor**mazione isoentropica**, quindi incrociando il valore di entropia ad inizio compressione  $(s_3)$ con la pressione di condensazione  $(p_k)$  e ricorrendo alle usuali si ottiene l'intervallo riportato in tabella

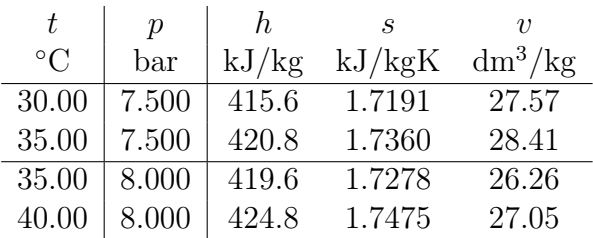

Quindi i valori isoentropici sono

$$
p_{4s} = p_k = 7.7
$$
 bar  
 $s_{4s} = 1.7303$  kJ/kgK  $\rightarrow$   $\begin{cases} t_{4s} = 34.15 \text{ °C} \\ h_{4s} = 419.44 \text{ kJ/kgK} \\ v_{4s} = 27.399 \text{ dm}^3/\text{kg} \end{cases}$ 

Assumendo nuovamente come valore del rendimento isoentropico:

 $\eta_c = 0.7$ 

quindi

$$
h_4 = \frac{1}{0.7}(419.44 - 396.30) + 396.30 \approx 429.35 \text{ kJ/kg}
$$
  
\n
$$
t \frac{p}{\text{or}} \frac{h}{\text{kJ/kg}} \frac{s}{\text{kJ/kg}} \frac{v}{\text{kgK}} \frac{\text{or} \frac{1}{2} \frac{1}{3} \frac{1}{\text{kg}}}{\text{or} \frac{40.00}{1.500} \frac{7.500}{7.500} \frac{425.9}{431.0} \frac{1.7524}{1.7684} \frac{29.23}{30.02}} \frac{45.00}{40.00} \frac{7.500}{8.000} \frac{431.0}{424.8} \frac{1.7445}{1.7445} \frac{27.05}{27.05}
$$
  
\n45.00 8.000 430.0 1.7608 27.82

Linearizzando, quindi:

$$
p_4 = p_k = 7.7
$$
 bar  
 $h_4 = 429.35$  kJ/kg  $\rightarrow$   $\begin{cases} t_4 = 43.781 \text{ °C} \\ s_4 = 1.7614 \text{ kJ/kgK} \\ v_4 = 28.949 \text{ dm}^3/\text{kg} \end{cases}$ 

#### 5.1.3 Condensazione

La linea di condensazione opera ad una temperatura superiore a quella del mezzo a cui si cede calore.

Le condizioni nel campo del saturo sono state precedentemente definite

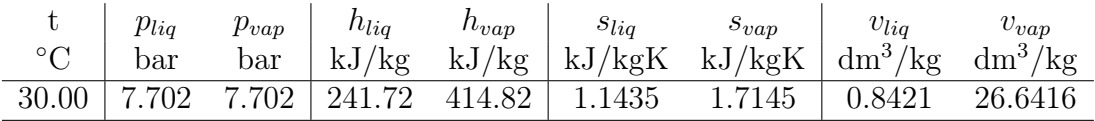

La scelta del  $\Delta t$  non permette di eseguire un sottoraffreddamento Quindi:

$$
p_5 = 7.7 \text{ bar} \n t_5 = 30.0 \text{ °C} \n h_5 = 241.72 \text{ kJ/kg} \n s_5 = 1.1435 \text{ kJ/kg} \n v_5 = 0.8421 \text{ dm}^3/\text{kg}
$$

#### 5.1.4 Laminazione alta pressione

La valvola di laminazione porta il fluido dallo stato di liquido (5) alla pressione dello scambiatore intermedio con la produzione di vapore di flash.

Ancora una volta dalle tabelle di vapore saturo

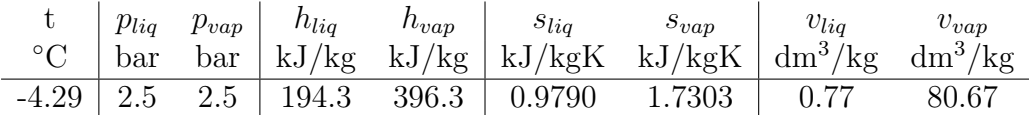

La laminazione è un processo isoentalpico, quindi:

$$
h_6 = h_5 = 241.72 \text{ kJ/kg}
$$

Il titolo del vapore si ottiene osservando che l'entalpia della miscela è media pesata delle entalpie di liquido e vapore saturo, il peso è il titolo

$$
h = (1 - x)h_l + xh_v
$$

quindi

$$
x = \frac{h - h_l}{h_v - h_l}
$$

In questo caso:

$$
x_6 = \frac{241.72 - 194.3}{396.30 - 194.3} \approx 0.235
$$

Con la stessa regola si calcolano i valori di entropia e volume specifico Quindi:

$$
p_6 = 2.5 \text{ bar} \n t_6 = -4.29 \text{ °C} \n h_6 = 241.77 \text{ kJ/kg} \n s_6 = 1.1556 \text{ kJ/kgK} \n v_6 = 19.547 \text{ dm}^3/\text{kg}
$$

#### 5.1.5 Laminazione bassa pressione

Per riportare il fluido alla pressione di evaporazione si esegue una seconda laminazione.

Lo stato iniziale (7) è sulla curva di liquido saturo alla pressione intermedia, dalle tabelle:

$$
p_7 = 2.5 \text{ bar} \n t_7 = -4.29 \text{ °C} \n h_7 = 194.3 \text{ kJ/kg} \n s_7 = 0.9790 \text{ kJ/kgK} \n v_7 = 0.77 \text{ dm}^3/\text{kg}
$$

Lo stato al termine della laminazione (8) è caratterizzato dalla stessa entalpia

$$
h_8 = h_7 = 194.3 \text{ kJ/kg}
$$

La tabella del vapore saturo umido riporta per la pressione di evaporazione:

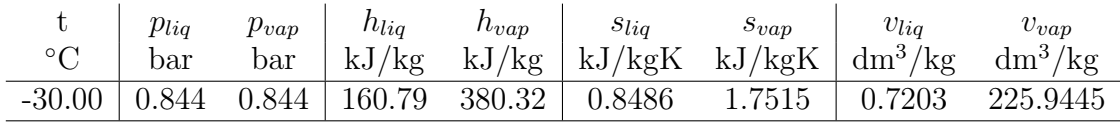

Quindi il titolo vale:

$$
x_8 = \frac{194.3 - 160.79}{380.32 - 160.79} \approx 0.16
$$

Con la stessa regola si calcolano i valori di entropia e volume specifico Quindi:

$$
p_8 = 0.844 \text{ bar} \n t_8 = -30.0 \text{ °C} \n h_8 = 194.3 \text{ kJ/kg} \n s_8 = 0.9892 \text{ kJ/kgK} \n v_8 = 35.7868 \text{ dm}^3/\text{kg}
$$

#### 5.1.6 Riassunto

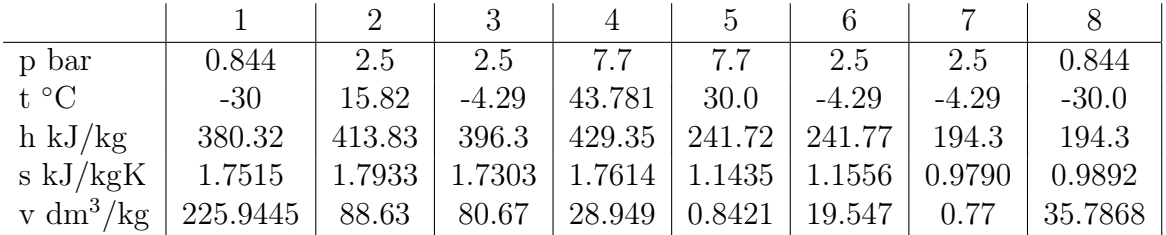

### 5.2 Bilanci in massa

Nota la potenza frigorifera desiderata, dal bilancio all'evaporatore

$$
\dot{Q}_f = m_{lp}(h_1 - h_8)
$$

si ricava immediatamente la portata nel circuito di bassa pressione

$$
m_{lp} = \frac{\dot{Q}_f}{h_1 - h_8}
$$

Il miscelatore lavora in condizioni di saturazione, eseguendo un bilancio entrata uscita:

$$
m_{lp}h_2 + m_{hp}h_6 = m_{lp}h_7 + m_{hp}h_3
$$

quindi la massa circolante nel circuito di alta pressione vale:

$$
m_{hp} = m_{lp} \frac{h_2 - h_7}{h_3 - h_6}
$$

Sostituendo

$$
m_{lp} = \frac{54}{380.32 - 194.3} \approx 0.290 \text{ kg/s}
$$

e

$$
m_{hp} = 0.290 \frac{413.83 - 194.3}{396.3 - 241.77} \approx 0.290 \cdot 1.42 \approx 0.411 \text{ kg/s}
$$

### 5.3 Calcolo COP

Il COP è pari al rapporto tra la potenza frigorifera (utile) e la potenza spesa nei compressori:

$$
\text{COP} = \frac{\dot{Q}_f}{P_c}
$$

nel caso specifico la potenza necessaria a muovere i compressori è data dalla somma delle potenze dei singoli apparati:

$$
\text{COP} = \frac{\dot{Q}_f}{P_{lp} + P_{hp}}
$$

In generale la potenza necessaria ad eseguire una compressione è pari a:

$$
P_c = \dot{m}(h_u - h_i)
$$

con  $\dot{m}$  massa manipolata dal compressore,  $h_u$  e  $h_i$  rispettivamente entalpia all'ingresso e all'uscita del compressore.

Quindi per il compressore di bassa potenza:

$$
P_{lp} = 0.290(413.83 - 380.32) = 9.7179
$$
 kW

e per quello di alta

$$
P_{hp} = 0.411(429.35 - 396.3) = 13.5835
$$
 kW

Di conseguenza il COP vale:

$$
COP = \frac{54}{9.7179 + 13.5835} \approx 2.37
$$

## 6 Confronto con la compressione singola

Nel caso di compressione singola (scartato inizialmente), sempre con rendimento isoentropico  $\eta_i = 0.7$  si ha:

$$
p_{2's} = 7.7 \text{ bar}
$$
  
\n
$$
t_{2's} = 45.9 \text{ °C}
$$
  
\n
$$
h_{2's} = 431.2588 \text{ kJ/kg}
$$
  
\n
$$
s_{2's} = 1.7674 \text{ kJ/kgK}
$$
  
\n
$$
v_{2's} = 29.23 \text{ dm}^3/\text{kg}
$$

Considerando la trasformazione reale

$$
p_{2'} = 7.7 \text{ bar} \n t_{2'} = 65.9 \text{ °C} \n h_{2'} = 451.41 \text{ kJ/kg} \n s_{2'} = 1.8286 \text{ kJ/kgK} \n v_{2'} = 32.158 \text{ dm}^3/\text{kg}
$$

Con una sola laminazione cambia anche la potenza termica per unità di massa asportabile, quindi è necessario ricalcolare la massa circolante:

$$
m_s = \frac{54}{380.32 - 241.72} \approx 0.3896 \text{ kg/s}
$$

Quindi il compressore richiede:

$$
P_s = 0.3896(451.41 - 380.32) = 27.697
$$
 kW

per un COP pari a:

$$
COP = \frac{54}{25.46} = 1.94
$$

# 7 Componenti

### 7.1 Condensatore

Il condensatore dovrà farsi carico di dissipare una potenza termica pari a:

$$
\dot{Q}_k = m_{hp}(h_4 - h_5) = 0.411(429.35 - 241.72) \approx 77.11 \text{ kW}
$$

### 7.2 Compressori

Entrambi i compressori saranno caratterizzati da un coefficiente di spazio nocivo:

$$
\mu = 5\% = 0.05
$$

inoltre le perdite di carico a cavallo delle valvole saranno pari al 10% della pressione motrice

Inoltre entrambi i compressori sono a semplice effetto e sono alimentati da un motore asincrono a 4 poli, pertanto la velocità di rotazione vale:

$$
n_m = \frac{3000}{2} = 1500 \text{ r/min}
$$

per tenere conto dei fenomeni di scorrimento assumeremo:

$$
n_m = 1460 \text{ r/min} = 24.33 \text{ r/s}
$$

#### 7.2.1 Compressore di bassa pressione

Rapporto di compressione effettivo Il compressore di bassa pressione avrà una pressione di aspirazione pari a:

$$
p_{b,i} = p_1 - \Delta p_m = 0.9p_1 = 0.9 \cdot 0.844 = 0.7596
$$
bar

e di scarico

$$
p_{b,u} = p_2 + \Delta p_m = 1.1p_2 = 1.1 \cdot 2.5 = 2.75 \text{ bar}
$$

pertanto sarà caratterizzato da un rapporto di compressione effettivo:

$$
r_b = \frac{p_{b,u}}{p_{b,i}} = \frac{2.75}{0.844} \approx 3.258
$$

Rendimento volumetrico Considerando la compressione ideale, assumendo il coefficiente isoentropico alla temperatura di aspirazione:

$$
k_b \approx 1.15
$$

il rendimento volumetrico si calcola con

$$
\eta_v^b = \left[1 - \mu \left(r_b^{1/k} - 1\right)\right] \frac{p_{b,i}}{p_1} = \left[1 - 0.05 \left(3.258^{1/1.15} - 1\right)\right] \cdot 0.9 = 0.82
$$

Cilindrata Il compressore di bassa pressione vedrà una portata in ingresso pari a:

$$
\dot{V}_b = \dot{m}_{lp} v_1 = 0.290 \cdot 225.9445 \approx 65.52 \text{ dm}^3/\text{s}
$$

Per manipolare la portata ad ogni ciclo il cilindro deve aspirare un volume:

$$
V_{lp} = \frac{\dot{V}_{lp}}{\eta_v n/60} \approx 3.28 \text{ dm}^3
$$

Corsa e alesaggio Assumendo una velocità media pari a:

$$
c_{mb} = 5 \text{ m/s}
$$

si definisce una corsa pari a:

$$
s_b = \frac{c_{mb} \cdot 60}{2n} = 103 \text{ mm}
$$

Assunto per la corsa un valore "comodo":

$$
s_b=100\;{\rm mm}
$$

l'alesaggio vale:

$$
D_b = \sqrt{\frac{4V_b}{\pi s_b}} \approx 204 \text{ mm} \approx 200 \text{ mm}
$$

Il rapporto corsa/alesaggio:

 $s_I/D_I = 0.5$ 

è soddisfacente (anche se prossimo al limite inferiore).

#### 7.2.2 Compressore di alta pressione

Rapporto di compressione effettivo Il compressore di alta pressione avrà una pressione di aspirazione pari a:

$$
p_{a,i} = p_3 - \Delta p_m = 0.9p_3 = 0.9 \cdot 2.5 = 2.25 \text{ bar}
$$

e di scarico

$$
p_{a,u} = p_4 + \Delta p_m = 1.1p_4 = 1.1 \cdot 7.7 = 8.47
$$
 bar

pertanto sarà caratterizzato da un rapporto di compressione effettivo:

$$
r_a = \frac{p_{a,u}}{p_{a,i}} = \frac{8.47}{2.25} \approx 3.76
$$

Rendimento volumetrico Considerando la compressione ideale, assumendo il coefficiente isoentropico alla temperatura di aspirazione:

$$
k_a\approx 1.18
$$

il rendimento volumetrico si calcola con

$$
\eta_v^a = \left[1 - \mu \left(r_a^{1/k} - 1\right)\right] \frac{p_{a,i}}{p_3} = \left[1 - 0.05 \left(3.76^{1/1.18} - 1\right)\right] \cdot 0.9 = 0.81
$$

Cilindrata Il compressore di alta pressione vedrà una portata in ingresso pari a:

$$
\dot{V}_{hp} = \dot{m}_{hp} v_3 = 0.411 \cdot 80.67 \approx 33.16 \text{ dm}^3/\text{s}
$$

quindi un monocilindrico avrà cilindrata:

$$
V_a = \frac{\dot{V}_{hp}}{\eta_v n/60} \approx 1.68 \text{ dm}^3
$$

Corsa e alesaggio Assumendo una velocità media pari a:

$$
c_{ma} = 5 \text{ m/s}
$$

si definisce una corsa pari a:

$$
s_a = \frac{c_{ma} \cdot 60}{2n} = 103 \text{ mm}
$$

Assunto per la corsa un valore "comodo":

$$
s_a=100\;\mathrm{mm}
$$

l'alesaggio vale:

$$
D_a = \sqrt{\frac{4V_a}{\pi s_a}} \approx 204 \text{ mm} \approx 146.25 \text{ mm} 150 \text{ mm}
$$

Il rapporto corsa/alesaggio:

$$
s_I/D_I=0.67
$$

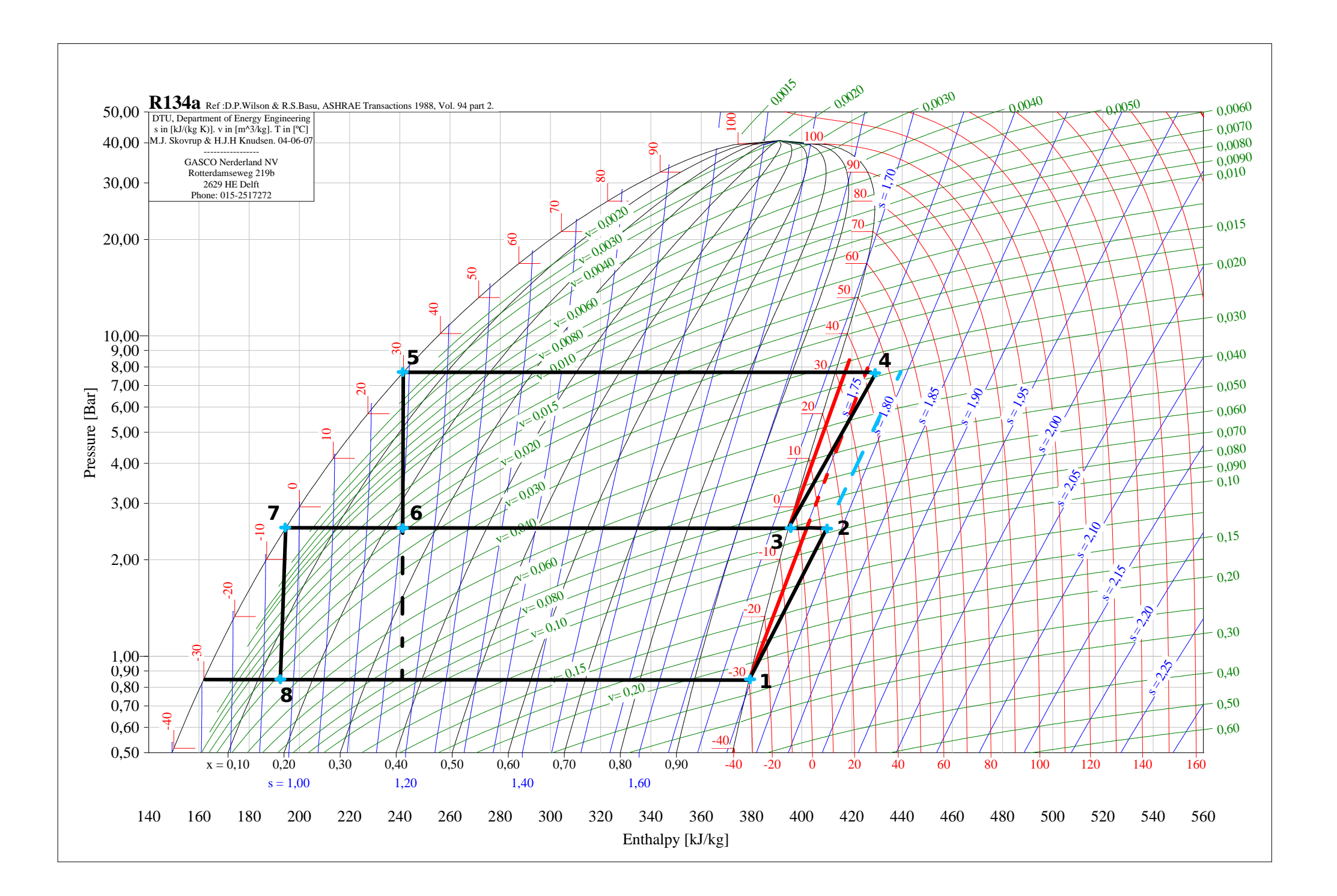